# Universal Plug and Play: Dead simple or simply deadly?

Armijn Hemel

April 7, 2006

# 1 Universal Plug and Play overview

Many devices and programs that exist today have support for the Universal Plug and Play (UPnP) protocol. The UPnP protocol emerged from within Microsoft in early 1999 to bring the plug and play concept as found on Windows desktop machines to the local network. The idea behind UPnP is to enable a user to plug a device into the local network and it will simply work, whether the device is a printer, scanner, fileserver or firewall. All configuration is hidden for the user and instead done automatically by the devices and programs themselves.

The first implementations of UPnP were shipped halfway 2000, Windows ME and Intel's open source UPnP SDK for Linux being the first. Windows XP also had UPnP support built-in since its release in 2001. There are currently implementations for various operating systems, including Windows, VxWorks, Linux[1][2] and FreeBSD[1][2]. The UPnP protocol stack uses well-defined Internet standards, such as HTTP, XML and SOAP.

One of the best known programs that uses UPnP is Microsoft's MSN Messenger. Ports that need to be opened on the firewall for voice and video traffic (the "webcam" feature) and direct file transfers in MSN Messenger are allocated dynamically using UPnP. This is done by sending special UPnP commands to a UPnP enabled firewall if the machine that runs MSN Messenger is behind a firewall or NAT device and cannot communicate with the other machine directly. These commands instruct the firewall to forward ports on the firewall's external interface to ports that MSN Messenger uses on on the machine on the inside network.

Other programs that use UPnP to open up ports in firewalls are networked games. Online gaming networks, like Microsoft's X-Box Live, also heavily rely on UPnP.

Another use is Voice over IP (VoIP). The most frequently used open VoIP protocols (H323, SIP) have a rather complex flow of network packets with multiple packet streams flowing back and forth. For example, the SIP protocol stack uses a few different protocols during the duration of a phonecall. First a connection is set up between two machines using SIP to negotiate various properties of the connection, such as the codec which has to be used. If this negotiation is successful a new connection is set up between the machines in both directions using RTP. The port for the incoming traffic should be opened in the firewall, otherwise the communication will be one-way, because RTP packets will simply be dropped<sup>1</sup>. With UPnP the

<sup>&</sup>lt;sup>1</sup>And even then it is not guaranteed to work. The RTP protocol encodes the IP address inside the TCP payload. A normal NAT device will not rewrite the IP address inside the RTP packet. To do this you will need a special proxy NAT device that knows how to rewrite RTP packets properly.

incoming port on the firewall could be opened in advance, or opened once the SIP negotiation has ended and before the RTP streams are set up. There are several phones with built-in support for UPnP, for example, the snom220 phone (which is no longer available), although for phones other NAT traversal mechanisms seem to be more popular these days.

An advantage of using UPnP is that there does not have to be a predefined wellknown port for every protocol. It allows for multiple simultanious connections for the same program by different users. With dynamically allocated ports user A uses different ports on the firewall than user B for the same protocol. Ports can be closed again after usage by the program or device itself, so there should be no resource hogging.

# 2 Universal Plug and Play protocol flaws

While UPnP is convenient from a user point of view – programs that need to dynamically have ports allocated or need special ports on the firewall to be forwarded to them to work correctly can do this automatically – there is, unfortunately, a price to pay. As it is defined in the current standard, UPnP has no default security mechanism. There is add-on functionality which adds security but devices that implement this functionality are very scarce, if they even exist beyond the prototype stage.

With the current UPnP protocol there is an implicit trust relationship between all UPnP capable devices on the same network. Every device is a peer and there is no policy mechanism in place to check whether or not a device is allowed to make use of a specific service.

A few simple scripts that implement only a small subset of commands that are used in UPnP are enough in certain situations to make it possible to expose machines and services on an internal network to the outside world. This is done by abusing a device that implements the UPnP Internet Gateway Device profile and forward ports on the outside interface of the Internet Gateway Device to machines on the inside network. This makes the internal machine accessible for everyone on the outside network, for example the Internet. Many ADSL routers and wireless access points on the market nowadays implement this particular profile and of those devices many are, in various ways, vulnerable to various "attacks".

The UPnP Internet Gateway Device specifications specifically mention that it should be possible to forward ports to internal multicast and broadcast addresses, so devices can share broadcast/multicast streams, for example a TV stream. The benefit for the sender and receiver is that only one stream has to be sent to the gateway, which will resend it to the LAN so it can be shared between machines on the LAN, saving bandwidth. But forwarding ports to broadcast addresses also opens up a whole new range of attacks. To name two possible targets: the NetBIOS Naming Service used by Windows network file sharing and the Internet Printing Protocol, used by many printers and CUPS, both use broadcasting. It is trivial to announce fake printers on the network and possibly divert printing traffic to off site printers.

Opening and forwarding ports in firewalls via UPnP poses a serious threat. While at first this might seem to only affect home users and not businesses – no enterprise range products seem to support  $UPnP - I$  tend to think otherwise. It could very well affect business users as well, for a number of reasons:

• Many (small) businesses are connected via normal "consumer grade" ADSL lines and have the same ADSL modem as normal home users. For a long time the default Ethernet ADSL modem that was used by KPN in the Netherlands was the Alcatel/Thomson Speedtouch 510, which enables UPnP by default. In the web interface of this device there is no possibility to disable UPnP. Users have to use the commandline interface to shut off UPnP, which is beyond the technical capability of many users.

- Wireless access points and routers that are primarily meant for home use are also frequently used inside (small) company networks ("SOHO"). The Linksys brand of access points and routers is especially popular in this segment of the market. War driving has shown that many administrators do not properly configure wireless access points and routers, which makes it likely that UPnP is also enabled on those networks.
- Many, if not most, attacks on company networks originate from normal consumer lines ("zombie networks" come to mind). The fact that millions of UPnP enabled routers were sold makes this something that should not be ignored.

A threat to businesses is that services that should not be exposed to the outside, such as internal DNS or NFS/SMB file servers can now easily be opened up to the whole world. These fileservers often contain sensitive and important information.

A firewall cannot be trusted to keep out the bad guys anymore (even though relying on just a firewall is bad anyway), making it as likely to be hacked as when the machine is hooked up to the Internet directly. Having good host security is (and always has been) important and is often overlooked.

So far it seems that there has been not much research in the area of abusing the port mapping feature of UPnP Internet gateway devices. It could be that many people do not see it as a threat, or that this hack is simply too obvious that no one thinks it is good enough to exploit it. However, many of the most effective cracks are done via simple holes. My hopes are that this paper can somehow fuel the discussion for integrated security in SOHO and home user networking equipment.

# 3 Design of UPnP

The UPnP protocols are developed by the UPnP Forum[4], the UPnP standardization committee. It oversees the development of new profiles and standards. In this section I will give a short description of how UPnP is designed. A more thorough description can be found in the book "UPnP: Design by Example"[15].

### 3.1 Profiles

Central to the concept of UPnP are profiles. A machine or a piece of software can implement one or more profiles and provide services accordingly. The UPnP Forum has defined various default profiles, including profiles for printers, HVAC (Heating, Ventilating, and Air-Conditioning) systems and so on. The first profile that was certified was the Internet Gateway Device profile. Devices which implement the Internet Gateway Device profile are meant to provide access to WLAN connections, such as the Internet. Devices that implement the Internet Gateway Device profile are routers, wireless access points and ADSL modems. In this paper the focus will be on devices that implement this profile.

In the UPnP documentation devices that can provide a service are called "control points". Machines or programs that make use of these control points are referred to as "devices". The role a machine has can be different per context. For example, a machine that is normally a "control point" (for example a file server) can be a "device" if it needs to have ports opened up in the firewall dynamically. The terms that are used in UPnP documentation are a bit ambiguous.

A control point can implement more than one profile. Many profiles only serve as containers for other profiles, or as an abstraction for other profiles, similar to interfaces or abstract classes in object oriented programming languages. These profiles are commonly called "subprofiles". The Internet Gateway Device profile is a container for a few other profiles. It is mandatory for the Internet Gateway Device profile to implement WANDevice, which in turn has to have at least one WANConnection. A control point which implements Internet Gateway Device can also implement other subprofiles, such as LANDevice.

The WANConnection profile is an example of an abstraction. It is never directly implemented itself, but it is "instantiated" by implementing WANPPPConnection, which is often used for DSL routers, or WANIPConnection, common for normal routers or wireless gateways.

### 3.2 Protocol design

In UPnP there are a few steps that every device goes through, or can go through. Some of these steps are mandatory, others are used depending on what role a device has.

#### 3.2.1 Step 0: Addressing

The first (or actually, zeroth) step in UPnP is addressing. This step is performed when a device is connected to a network. If it cannot obtain an IP address via DHCP, because a DHCP server is absent, it will assign an IP address to itself and try to determine if the IP address is unused. The address is chosen from the 169.254/16 range. If the address is in use, the device will try to assign another IP address until it has obtained an IP address that it can use. This is often called "auto-addressing". The underlying thought is that this way devices can organise the network themselves without having to rely on a central control point, like a DHCP server, or a system administrator that assigns IP addresses.

This "auto-addressing" technique is not unique to UPnP. Other protocols, such as IETF ZeroConf, use similar techniques. Some Linux distributions, like Fedora Core 3 and Fedora Core 4, also include default routes for the 169.254/16 network in their network configuration.

Even in a network which uses a DHCP server some UPnP devices will sometimes still send packets using one of the IP addresses in the 169.254/16 range. The Alcatel Speedtouch 510 ADSL router sends UPnP notification messages (see step 1) using an IP address in this range.

#### 3.2.2 Step 1: Discovery

When a machine joins a network and wants to know what UPnP services are available on the network, it sends out a discovery message to 239.255.255.250 on port 1900 via UDP. This message contains a header, similar to a HTTP request:

M-SEARCH \* HTTP/1.1 HOST: 239.255.255.250:1900 MAN: ssdp:discover MX: 10 ST: ssdp:all

All control points are required to respond to this message by sending back a similar message via UDP unicasting back to the device, announcing which UPnP profiles the control point implements. For every profile it implements one message is sent:

```
HTTP/1.1 200 OK
CACHE-CONTROL:max-age=1800
EXT:
LOCATION:http://10.0.0.138:80/IGD.xml
SERVER:SpeedTouch 510 4.0.0.9.0 UPnP/1.0 (DG233B00011961)
ST:urn:schemas-upnp-org:service:WANPPPConnection:1
USN:uuid:UPnP-SpeedTouch510::urn:schemas-upnp-org:service:WANPPPConnection:1
```
The above is a slightly edited response that is sent by an Alcatel/Thomson Speedtouch ADSL modem. Some implementations of the UPnP stack do not seem to send responses back at all.

The response message contains a header called LOCATION, which is a URL where a file in XML format can be downloaded which describes the services that the control point implements. There is no default location for this file. In some control points, such as the OvisLink MU-5000FS, a Linux/Samba based network storage device (also available from other vendors), the LOCATION header even differs between reboots as the port on where the webserver runs is dynamically assigned.

At a regular interval control points have to send a message to announce their services. A notification message is the same as a response message to a discovery, but they are sent to the UPnP broadcast address (239.255.255.250) on port 1900 via UDP.

Also, the header ST is replaced by the header NT, but with similar values.

#### 3.2.3 Step 2: Description

Every profile offers a description of itself and the services it offers and makes this available via XML. The XML file can be found at the URL in the LOCATION header from the discovery stage.

#### 3.2.4 Step 3: Control

The third step in the protocol is called "control", which means that a device can ask a control point to request a service on the client's behalf. Requesting a service is done by sending a SOAP request to the so called "control URL" of the control point, with the right parameters. The control URL for a specific profile can be found inside the <service> tag in the XML file found at the URL in the LOCATION header. As an example the <service> tag from the Thomson Speedtouch 510 for the WANPPPConnection profile looks like this:

```
<service>
 <serviceType>urn:schemas-upnp-org:service:WANPPPConnection:1</serviceType>
 <serviceId>urn:upnp-org:serviceId:wanpppc:pppoa</serviceId>
 <controlURL>/upnp/control/wanpppcpppoa</controlURL>
  <eventSubURL>/upnp/event/wanpppcpppoa</eventSubURL>
```

```
<SCPDURL>/WANPPPConnection.xml</SCPDURL>
</service>
```
For sending SOAP requests only controlURL is necessary. The eventSubURL is used in the next step. Which actions can be performed depends on the profile. The URL found at SCPDURL is the so called "URL for service description" and it describes which SOAP requests can be performed and what the so-called state variables are.

SOAP is a protocol that runs over HTTP and uses XML to describe "function calls" to a server and return results from those calls. SOAP is mainly used to make use of web based services. For every major programming language libraries are available that can be used to implement SOAP requests and process SOAP responses. Throughout this paper there are various Python code snippets. The SOAP library that is used is SOAPpy[3].

One of the actions that can be performed on a control point that implements the WANPPPConnection profile is GetExternalIPAddress, which is used to get the external IP address of the device:

```
#!/usr/bin/python
```

```
import os
from SOAPpy import *
## "endpoint" is the control URL for WANPPPConnection on a Speedtouch 510
endpoint = "http://10.0.0.138/upnp/control/wanpppcpppoa"
namespace = "urn:schemas-upnp-org:service:WANPPPConnection:1"
soapaction = "urn:schemas-upnp-org:service:WANPPPConnection:1#GetExternalIPAddress"
server = SOAPProxy(endpoint, namespace)
print "external IP", server._sa(soapaction).GetExternalIPAddress()
Adding a port mapping for the machine located at the IP address 10.0.0.151 can
be done with the following code:
```
soapaction2 = "urn:schemas-upnp-org:service:WANPPPConnection:1#AddPortMapping"

```
server._sa(soapaction2).AddPortMapping(NewRemoteHost="",
           NewExternalPort=8080,
           NewProtocol="TCP",
           NewInternalPort=80,
           NewInternalClient="10.0.0.151",
           NewEnabled=1,
           NewPortMappingDescription="internal webserver",
           NewLeaseDuration=0)
```
A portmapping can be deleted with a similar SOAP action:

```
soapaction3 = "urn:schemas-upnp-org:service:WANPPPConnection:1#DeletePortMapping"
server._sa(soapaction3).DeletePortMapping(NewRemoteHost="",
           NewExternalPort=5666,
           NewProtocol="TCP")
```
#### 3.2.5 Step 4: Eventing

Control points keep state, which devices can read out. A device can register with the control point to receive event messages whenever the value of a so called state variable has changed. It does so by sending a request to the control point:

```
SUBSCRIBE /upnp/event/wanpppcpppoa HTTP/1.1
Host: 10.0.0.138
Callback: <http://10.0.0.150:5000/notify>
Timeout: Second-1800
NT: upnp:event
```
After a device has registered with a control point it will first receive a message with the current state of all evented messages and it will receive updates whenever the state of a variable changes. These messages will be sent to all the URLs that are present in the Callback header.

#### 3.2.6 Step 5: Presentation

Presentation is about how a device "presents" itself to normal human beings. It nearly always comes down to being able to control the UPnP device via a webinterface.

# 4 UPnP security attacks

UPnP is not a very complex protocol, but it is far reaching, especially when port mappings can be done via UPnP. Implementation errors of the UPnP protocol stack in devices, and also omissions in the specifications, enable an attacker to do quite severe things, including hijacking of network traffic, anonymous proxying of network traffic and exposure of trusted machines to untrusted external networks.

This section describes a range of attacks which are possible with UPnP in general, or with specific implementations of UPnP. These attacks all originate from within the LAN, where a user or malicious program possibly already has full access to some or all machines in the LAN. Tunnels to the outside are easily created in such a setup. It can be argued that because access to the internal LAN is a prerequisite for everything described in this paper these attacks should not be regarded as real attacks. However, I think that the ease with which a firewall can be completely reconfigured makes it a big enough threat:

- It takes no special privileges to reconfigure a UPnP-enabled firewall.
- Changes to the firewall done via UPnP are often persistent across reboots of the Internet Gateway Device and not always easy to remove.
- A computer that has been taken over by a virus, spyware or cracker is relatively easy to detect, but a reconfigured router is a lot harder to find, especially when the router is complying with all standards it implements.

#### 4.1 Exposing internal machines to outside networks

The portmapping feature described earlier is convenient if you want to have ports forwarded to your own machine, but it can also be abused to forward ports on

the firewall to other machines. Any host on the internal network can ask for any portmapping it desires, so the machine on 10.0.0.152 could execute the following Python code to send a SOAP packet to the Internet Gateway Device to ask for a portforward to 10.0.0.151, without 10.0.0.151 even knowing about it:

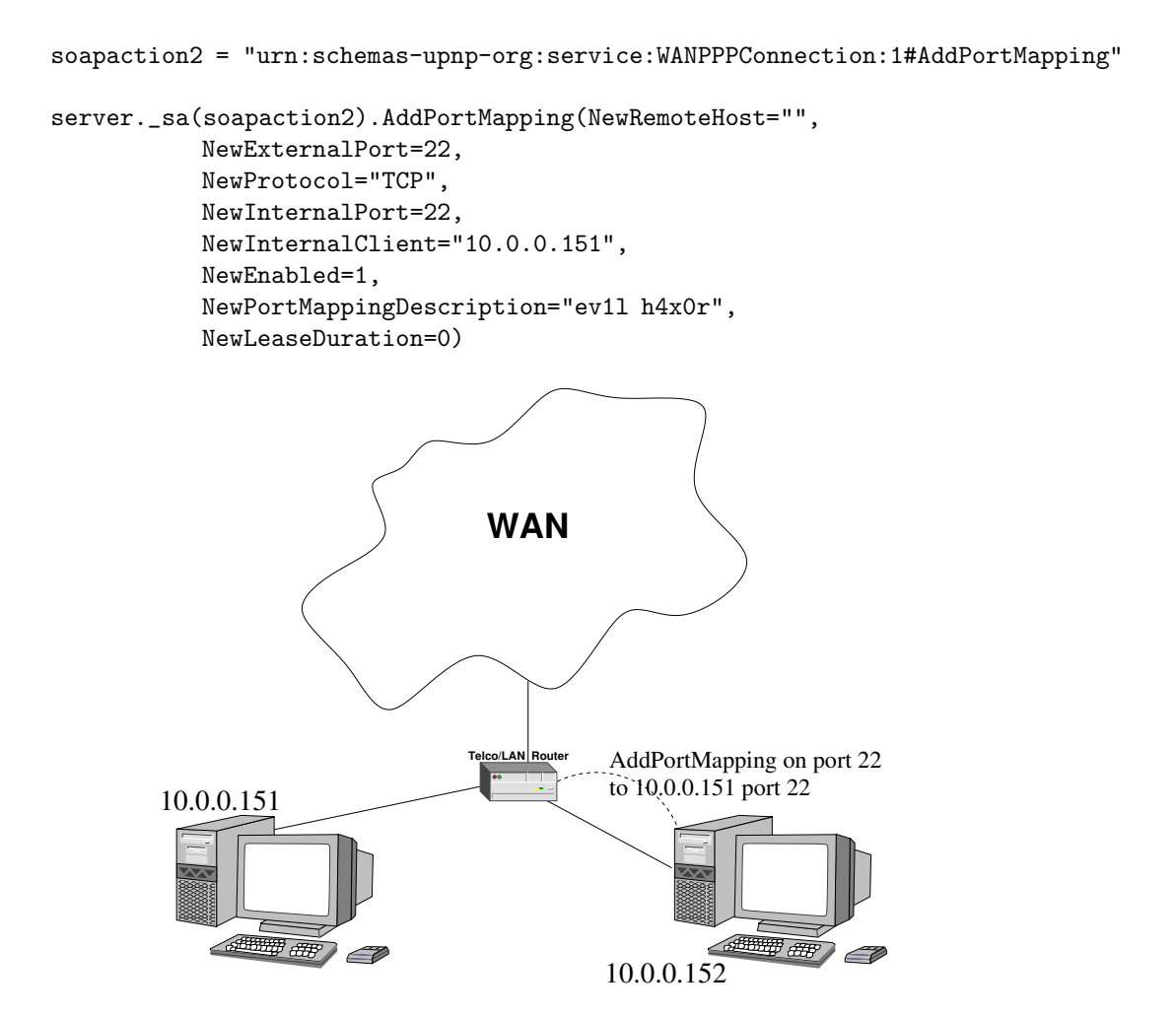

It is up to the Internet Gateway Device to fullfill (or refuse) these requests. Nearly all Internet Gateway Device will happily comply with such requests.

In the specification the specifications are vague about that an Internet Gateway Device should honour requests for portforwardings other than to the machine that made the request.

On page 12 of the specification of the WANIPConnection profile (UPnP IGD WANIPConnection 1.0.pdf, available from the website of the UPnP forum[4]) it says:

"This variable represents the IP address or DNS host name of an internal client (on the residential LAN)."

On page l3 of that same document it says:

"Each 8-tuple configures NAT to listen for packets on the external interface of the WANConnectionDevice on behalf of a specific client and dynamically forward connection requests to that client."

From the context it is not entirely clear if "that client" should always be the requesting device. It should be clear that this is a security bug and that this behaviour should explicitely be denied in the specification.

The specifications mention that it should be possible to set InternalClient to 255.255.255.255, a broadcasting address.

In some of the implementations (Alcatel Speedtouch 510) that were examined this particular behaviour could be triggered.

### 4.2 Using UPnP to create proxies and hijack ports

At least one implementation of the Internet Gateway Device profile allows anyone on the internal network to set the InternalClient parameter as used by the AddPortMapping SOAP function to any machine on the Internet. This implementation was developed by Broadcom for their router platform. It can be found in certain revisions of the Linksys WRT54G(S) and a lot of other Linux-based routers and access points (the hardware list on the OpenWrt Wiki[6] gives a good indication which devices are based on the platforms Broadcom makes).

In this particular implementation the Internet Gateway Device does not check whether or not the InternalClient parameter really is a machine on the LAN. The Internet Gateway Device, will happily perform Network Address Translation (NAT) on the incoming packets to InternalClient, even if InternalClient is located on an external network. The result is that the headers of the incoming packets will be rewritten and resent from the router.

This means that ports on the external interface of the Internet Gateway Device can be used to forward traffic to other machines that are also on the external interface. An attacker can exploit this bug to have his own traffic routed through the Internet Gateway Device of the victim to masquerade his own traffic and thus create his own onion routing system[7][8], but without the permission or knowledge (logging is turned off by default) of the owner of the router.

#### 4.2.1 Case: make your own onion router

With a small bit of hacking it is possible to forward ports on the external interface of an ADSL router, that in itself is not directly vulnerable to the attack described above, to another host on the Internet, where it will appear as if all traffic is coming from the ADSL router. This can be done as long as there is some router in the network that is vulnerable.

The machines involved are:

- Alcatel/Thomson Speedtouch ADSL router (using PPPoA), internal IP address 10.0.0.138
- machine A, IP address 10.0.0.151
- Linksys WRT54G, external IP address 10.0.0.152 and internal IP address 192.168.1.1
- machine B, IP address 192.168.1.100

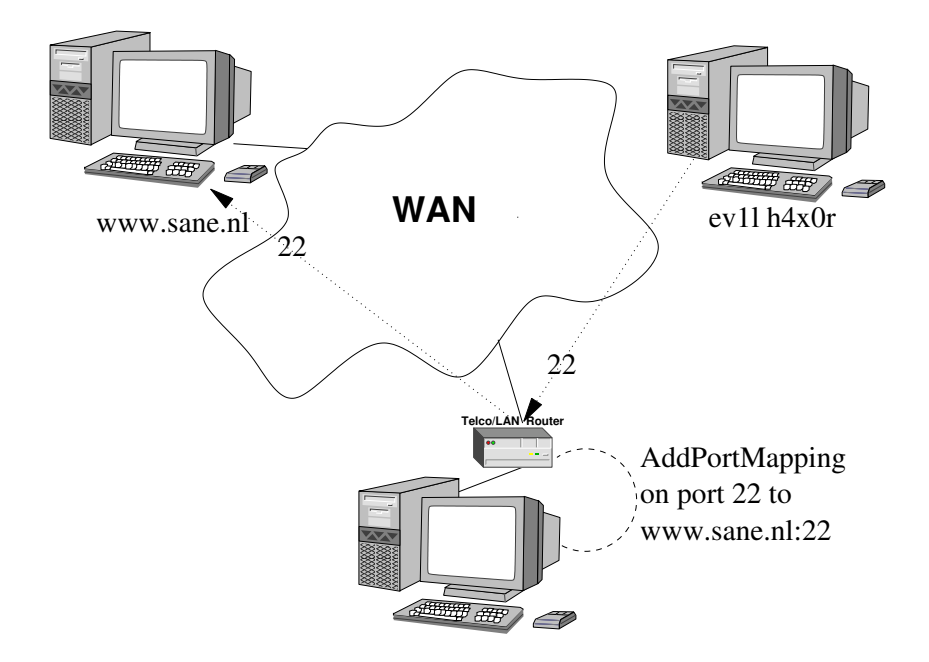

The hack works as follows:

- Let machine A ask the Speedtouch to forward all traffic on port 22 on the external interface to port 22 on the Linksys router.
- Let machine B exploit the bug in the UPnP implementation on the Linksys router and let the router forward port 22 on the external interface to port 22 on a random host on the Internet (say www.sane.nl)

This way, if you connect to the ADSL router on port 22 from the Internet, you will be routed to port 22 on www.sane.nl. Because all traffic will go through two NAT devices (namely the Linksys WRT54G and the ADSL router) it will appear as if all traffic comes from the ADSL router. The hack can be made a bit simpler if machine B asks the ADSL router to make the portforward instead of machine A.

Of course, if the only link between the Internet and the inside network is the WRT54G, the hack is in fact a lot simpler. In the Netherlands this situation is not very common, since the WRT54G has no built-in ADSL modem.

More serious hacks are possible with this bug. For example, this hole could be exploited to hijack port 25 to capture someone's mail if a mail server is running behind the Internet Gateway Device and port 25 on the external interface is forwarded to the internal mailserver. Hijacking can be done by first deleting the existing portmapping for port 25 from the Internet Gateway Device and then creating a new mapping to an external machine in the same way as is described above.

In a similar way you could redirect port 80 to another machine, and deface a website without having to break into the webserver, or divert traffic and use it for phishing.

This bug was reported to Linksys in early february of 2006. Linksys found the bug, but a replacement firmware was not yet available before the deadline for this paper. Other vendors haven't fixed it yet. The sad truth is that this bug apparently was already known by at least one vendor. In the GPL sources tarball from US Robotics in the file ipt.c, dated March 1 2005, there are fixes from US Robotics which prevent this attack from happening (and as a side effect also reject forwards to the broadcast address, making the device strictly spoken incompliant with the

Internet Gateway Device specification!), but for some reason these changes never made it upstream to Broadcom, or were never incorporated by Broadcom.

Broadcom was notified of the problem on March 3, but no reply was given before the deadline for this paper expired.

### 4.3 Using UPnP to create random chaos

Aside from adding a portmapping other actions can be performed on an Internet Gateway Device, including deleting portmappings. Deleting existing portmappings can disrupt the correct working of programs.

In this paper the focus is on the Internet Gateway Device profile in general and the WANIPConnection and WANPPPConnection profiles in particular. There are probably a lot of other opportunities for malice with the other standard profiles, but I have not tried to hack them, because of lack of devices.

Hacks that come to mind are abusing the LANDevice profile and especially the LANHostConfigManagement subprofile to shutdown routers or inject false router or DNS information or adding bogus printers. Devices that implement these devices seem to be a bit rarer than devices that implement the WANIPConnection or WANPPPConnection profiles. Even though both subprofiles are both part of the Internet Gateway Device profile, not all the subprofiles of the LANDevice subprofile not have to be implemented, whereas it is mandatory to implement WANIPConnection or WANIPConnection.

More spectacular hacks would be to abuse HVAC controls with UPnP (these devices are rarely ever seen in the wild, although there is a UPnP profile for), or remotely control IP cameras, of which some seem to be using the UPnP AV profile.

# 5 Other UPnP hacks

UPnP has been in the news a few times in the context of hacking  $(10)$ ,  $[11]$ ,  $[14]$ , mainly in December 2001 when several worms took advantage of the UPnP ports on Windows client machines via a buffer overflow[12]. The advice for countering this threat was to turn off UPnP services on the client machines. Another hack was a Denial of Service Attack on a machine, which would be swamped with notification messages if other machines sent out tons of fake discovery messages[13].

# 6 The UPnP Device Security profile

Even though by default there is no security in UPnP that doesn't mean that it was completely ignored by the UPnP forum. In fact, a security mechanism, that devices can implement was developed. There are two profiles, SecurityConsole and DeviceSecurity. A device that implements the SecurityConsole serves as some sort of central hub were other devices can request a security policy. The system is based on PKI.

None of the devices that were tested implement the standard security profile that is available in the UPnP specifications, or at least, don't enable it. The sourcecode for some of the Asus machines (such as the WL500g) actually contains some code for the DeviceSecurity profile, but it doesn't seem to be used. An extensive search on the Internet also didn't come up with any devices that use any of these profiles.

Because no devices implement it, it means that there is currently no fine grained solution available that only allows for certain devices or applications to request services.

# 7 Counter measures

It is obvious that on many (business) networks UPnP should not be allowed. There are various ways you can do this, depending on whether or not you only want to prevent others from reaching your LAN from the outside using methods as described above, or to completely eradicate UPnP usage on your LAN.

### 7.1 Disabling UPnP portmapping only

The most effective solution for the problems described in this paper is to simply disable UPnP on all Internet Gateway Devices in your network. On some devices, such as the Linksys WRT54G, this can be done via the web interface. On other devices, such as the Alcatel/Thomson Speedtouch 510 this can only be done via the commandline interface. Disabling the UPnP functionalitity on an Internet Gateway Device does not disrupt other the working of other UPnP devices on the local LAN.

### 7.2 Disabling UPnP completely

If you want to disable any form of UPnP functionality on your network some drastic measures have to be taken. This is not an easy task and maybe it's not even possible.

#### 7.2.1 Step 0: Addressing

Even if you only give known clients an IP address on your network with DHCP, UPnP auto-addressing might be used to circumvent this mechanism. All machines should be attached to a router directly, which can be configured to block certain addresses. No direct connection between UPnP enabled machines, for example via switches, should be allowed.

All IP addresses in the 169.254/16 range should be null-routed by the router. It should be noted that this might also disrupt the correct working of ZeroConf based applications, such as Apple's "Bonjour".

On Wireless Access Points an extra step can be taken, namely MAC address control and not allowing unknown devices to associate with an access point.

#### 7.2.2 Step 1: Discovery

Discovery messages are sent to a well-known address and port, namely port 1900 on 239.255.255.250 via UDP. Specifically null-routing this port and address combination will prevent control points from receiving discovery messages from devices.

To disable notification the same step has to be taken as for discovery: null-route UDP packets to port 1900 on 239.255.255.250.

#### 7.2.3 Step 2: Description & step 3: Control

Disabling discovery and notification will not take away the possibility to download the description XML file and invoke remote procedure calls via SOAP on a control point. Since every control point defines for itself where the description file is and to which URL SOAP requests have to be sent it becomes very awkward, if not impossible to filter.

#### 7.2.4 Step 4: Eventing

Like the previous steps, it is hard to filter out eventing messages, since each control point defines for itself where devices should describe. Every device defines for itself where events should be sent to using the Callback header.

### 7.2.5 Step 5: Presentation

The presentation step (the administrative webinterface) can't be used to issue commands automatically and is harmless from a UPnP point of view. There is therefore no need to block it. Of course, the webinterface itself should be protected as well.

# 8 Fixing UPnP

This paper has demonstrated that there are problems with UPnP which make it possible for an attacker to abuse a whole network in various ways in a fairly easy way. The only solution to fix these problems is a complete redesign of the protocol with security in mind, for which the standard UPnP "Device Security" profile seems to be a fairly good basis. How well this would work in a home network, where there is often an administrator without the necessary technical knowledge, remains to be seen.

Vendors can improve UPnP security right now by making several fairly straightforward adaptions to their UPnP implementations, without making any of the intended uses of UPnP impossible. Some adaptions would be:

- Do not allow "privileged ports" (below 1024) to be forwarded via UPnP. No application that uses UPnP needs privileged ports. If a particular program does need a privileged port and wants to have it forwarded via UPnP, you probably do not need that application. Legitimate forwardings of privileged ports should be done manually, for example via the webinterface.
- Check if the InternalMachine parameter really represents an internal machine. This seems to be done by some vendors, but not all.
- Restrict forwarding to the internal machine itself. For broadcast and multicast addresses use a caching proxy instead (if possible).
- Let devices check for firmware updates and enforce these to be installed, to make sure the latest updates are installed.

Access control could be an effective way to reduce hacks, using the following countermeasures, all slightly different:

• Only allow machines that are known by the DHCP server and/or DNS to make UPnP requests.

- Do not allow forwards to certain machines on the inside network (blacklisting).
- Only allow forwards to certain machines on the inside network (whitelisting).
- Only allow UPnP requests from authorized machines on the inside network (whitelisting).
- Do not allow UPnP requests from unauthorized machines on the inside network (blacklisting).

The adaptions given above will not take away all problems – a trojaned machine which is allowed to make UPnP requests can still have ports forwarded to itself and thus open up the network for outsiders – and it will certainly require more configuration than zero, and in some cases it will make the device not UPnP compliant (although the UPnP specifications are unclear about when a device is really compliant). However, the adaptions will take away a part of the threats that are described in this paper, without having to make changes to current implementations and sacrificing any usability.

### 9 IETF Zeroconf

A protocol similar to UPnP was developed by the IETF and is called "Zeroconf"[9]. It was developed to provide ad-hoc networking and various services, in a similar way as UPnP. The protocol originated from within Apple. It has recently picked up a bit of support from vendors. Apple is heavily pushing its own Zeroconf implementation called "Bonjour" (formerly known as "Rendezvous"). The GNOME project is thinking about adding a Zeroconf implementation to the GNOME desktop environment, while KDE already implemented a large part of Zeroconf for KDE 3.4.

Zeroconf also uses auto-addressing, but it works a bit differently. The precise workings are beyond the scope of this paper. Like with UPnP portmapings can be done. This is done via the NAT-PMP protocol. The NAT-PMP protocol does not allow a device to ask port mappings for another device. However, a possible hole exists in the protocol. The protocol defines that if a portmapping is requested for a certain port and protocol (TCP or UDP), the NAT gateway has to reserve the companion port for the other protocol for the client as well. This has not been tested, due to lack of devices to test with.

# 10 Convenience versus security

The real issue with UPnP and related technologies, such as IETF Zeroconf, is that its basic concepts are orthogonal to network security. With UPnP and Zeroconf devices on a network are peers that organize the network themselves using autoaddressing and auto-configuration, without needing an administrator to configure anything: there is in fact zero configuration needed.

It is by definition impossible to implement security in this model without sacrificing the "zero" property, because every way of enforcing even the slightest form of security requires configuration. For example, if a trust relationship has to be set up between two devices, at least one of the devices has to be configured: a router has to allow traffic on the network from the other device, or a public key has to be added from one device to another.

The question that should be asked is how far we want to go with this type of technology. The core issue is what is more important, security or convenience, and also when this is more important.

# 11 Conclusion

Zero configuration is not going away anytime soon. Quite the opposite seems to be true. More and more devices are supporting UPnP, or will support its IETF counterpart, Zeroconf. This paper has shown there are serious problems with UPnP, the protocol that is most widespread, without any good solutions that don't involve disabling the protocol, implementing a lot of workarounds, or completely redesigning the protocol.

# A Tested Internet Gateway Devices

For this paper as many devices and firmware revisions as possible were tested. Not all devices actually do forwarding or Network Address Translation (for example, the Asus WL-HDD which was tested is just an access point), but all of the devices tested here implement the Internet Gateway Device. Per vendor and per device the following are described:

- model: device model, including hardware revision, if any
- firmware revision
- device: type of device
- NAT bug: is this device vulnerable to the InternalMachine attack as described in this paper?

### A.1 Asus

#### A.2 WL-HDD

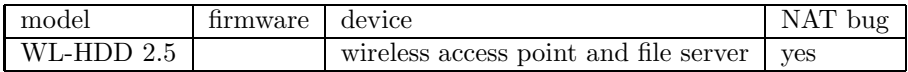

The Asus WL-HDD is a Linux based wireless access point, with room for a laptop harddisk and built-in Windows fileserver using Samba. Even though the WL-HDD cannot do NAT – it is used as a bridge – it does implement the Internet Gateway Device and WANIPConnection profiles. The device allows for port mappings, but these are of no practical use. However, there is a bug in the implementation. If a portmapping is requested, the port that is in the ExternalPort in the SOAP request will be filtered by the firewall, even when there is already a service running on that port, such as the webinterface for configuration or Samba. The firewall rule will be deleted when the device is rebooted. Still, it is a simple way to lock users temporarily out of the system.

It is interesting to note that this device uses the UPnP stack from the same vendor as the Linksys WRT54G.

### A.3 Linksys

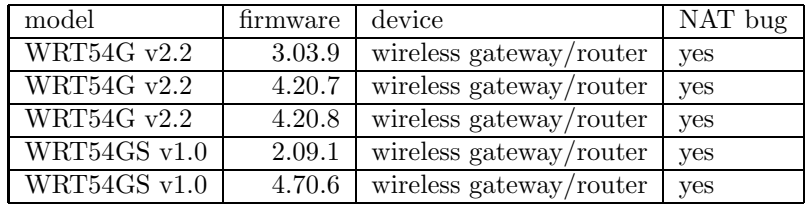

#### A.3.1 WRT54G and WRT54GS

The WRT54G is a wireless gateway with built-in router, which is based on  $\text{Linux}^2$ and uses the Broadcom UPnP implementation. This implementation – at least in all versions of the firmware that were tested – is flawed because the InternalMachine parameter to AddPortMapping is not checked before a port mapping is established. If InternalMachine points to a machine that's not on the internal network, IP packets will still go through NAT and have their IP header rewritten, so it seems all traffic comes from the router.

Linksys was notified in early february and acknowledged the bug. A new firmware with a fix was not yet publicly available before the deadline for this paper.

#### A.3.2 BEFW11S4

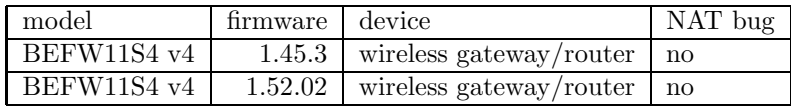

The BEFW11S4 displays some interesting behaviour. First if all, the scripts as described in this paper do not seem to work at all. Even requesting a "normal" portmapping (to the requesting machine itself) does not work.

When a list of existing portmappings is asked with the GetGenericPortMappingEntry SOAP action, it only returns one portmapping over and over again, namely the mapping that's already preset in the device for FTP. No matter wat value of the NewPortMappingIndex to GetGenericPortMappingEntry is taken, the result is always the same.

Another bug with the same SOAP action only manifests itself in the 1.45.3 firmware, but not in the 1.52.0.2 firmware. When in a short period of time (several seconds) a large list of portmappings is requested, the router overloads and drops all connections to the outside, but the internal switch module still seems to work. Ethereal shows TCP retransmissions, TCP out of order and duplicate ACKs packets.

```
import os
from SOAPpy import *
endpoint = "http://192.168.1.1:2468/WANIPConnection"
soapaction = "urn:schemas-upnp-org:service:WANIPConnection:1#GetGenericPortMappingEntry"
i=0
```
<sup>2</sup>This is not true anymore. Starting with hardware revision 5 of the WRT54G Linksys has chosen to use VxWorks. The motherboard has much less memory and RAM than previous versions. However, a new version, the WRT54GL, is nearly identical to previous versions, and is targeted for people who want to modify their router.

```
bound=600
while(i<br/>bound):
  print "i: ", i,
    server._sa(soapaction).GetGenericPortMappingEntry(NewPortMappingIndex=i)
  i=i+1
```
### A.4 Alcatel/Thomson

#### A.4.1 Speedtouch 510

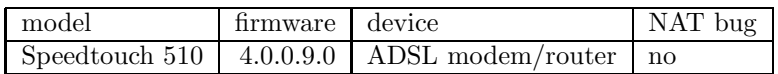

This device has been the default Ethernet ADSL modem for a long time for KPN (the major Dutch telecom company) and all its ISPs (Planet Internet, HetNet, XS4ALL, HCCnet). The Speedtouch 510 has UPnP on by default and there is no option in the webbased administrative interface to disable UPnP. This device does not suffer from the InternalMachine parameter bug like the Linksys WRT54G and works correctly in that sense.

With this device UPnP can still be used to expose ports to machines on the internal network to outside machines.

### A.5 NetGear

#### A.5.1 WPN824

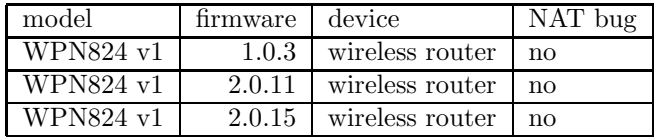

The WPN824 is a MIMO 802.11, with speeds up to 108 Mbps, in theory, for wireless connections. It is not vulnerable to the InternalMachine attack. However, this device allows UPnP requests to open ports to machines on the internal network.

In older revisions of the firmware there apparently were problems with UPnP. The release notes for the 2.0.15 firmware read: "Fixed that UPnP packets caused the router to freeze."

### A.6 ZyXEL

#### A.6.1 P-335WT

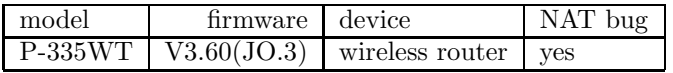

The P-335WT was the only machine that was tested which has UPnP turned off by default. The administrator of this device has to explicitely enable UPnP. The device has an interesting configuration option, namely "Allow users to make configuration changes through UPnP". If this option is not checked, it will return error code 501 ("server error") whenever there is a request for AddPortMapping or DeletePortMapping.

The device is vulnerable for the NAT bug, but only in certain circumstances. When

the device was connected to a 10.0.0.0/8 network with its external interface it was not possible to make forwards to other machines on that networks, but it was possible to make forwards to machines on the Internet. ZyXEL was informed one day before the deadline for this paper and could not comment on such short notice.

# References

- [1] http://upnp.sourceforge.net/
- [2] http://linux-igd.sourceforge.net/
- [3] http://pywebsvcs.sourceforge.net/
- [4] http://www.upnp.org/
- [5] http://www.upnp-ic.org/
- [6] http://wiki.openwrt.org/TableOfHardware
- [7] http://www.onion-router.net/
- [8] http://tor.eff.org/
- [9] http://www.zeroconf.org/
- [10] http://www.sans.org/resources/malwarefaq/win\_upnp.php
- [11] http://www.schneier.com/crypto-gram-0201.html
- [12] http://cve.mitre.org/cgi-bin/cvename.cgi?name=CVE-2001-0876
- [13] http://cve.mitre.org/cgi-bin/cvename.cgi?name=CVE-2001-0877
- [14] http://www.vnunet.com/vnunet/news/2146374/ hackers-exploit-windows-flaw
- [15] M. Jeronimo and Jack Weast, UPnP Design by Example, Intel Press, ISBN 0-9717861-1-9